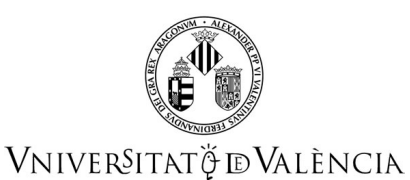

### **Guía Docente 34951 Técnicas de CAD**

# **FICHA IDENTIFICATIVA**

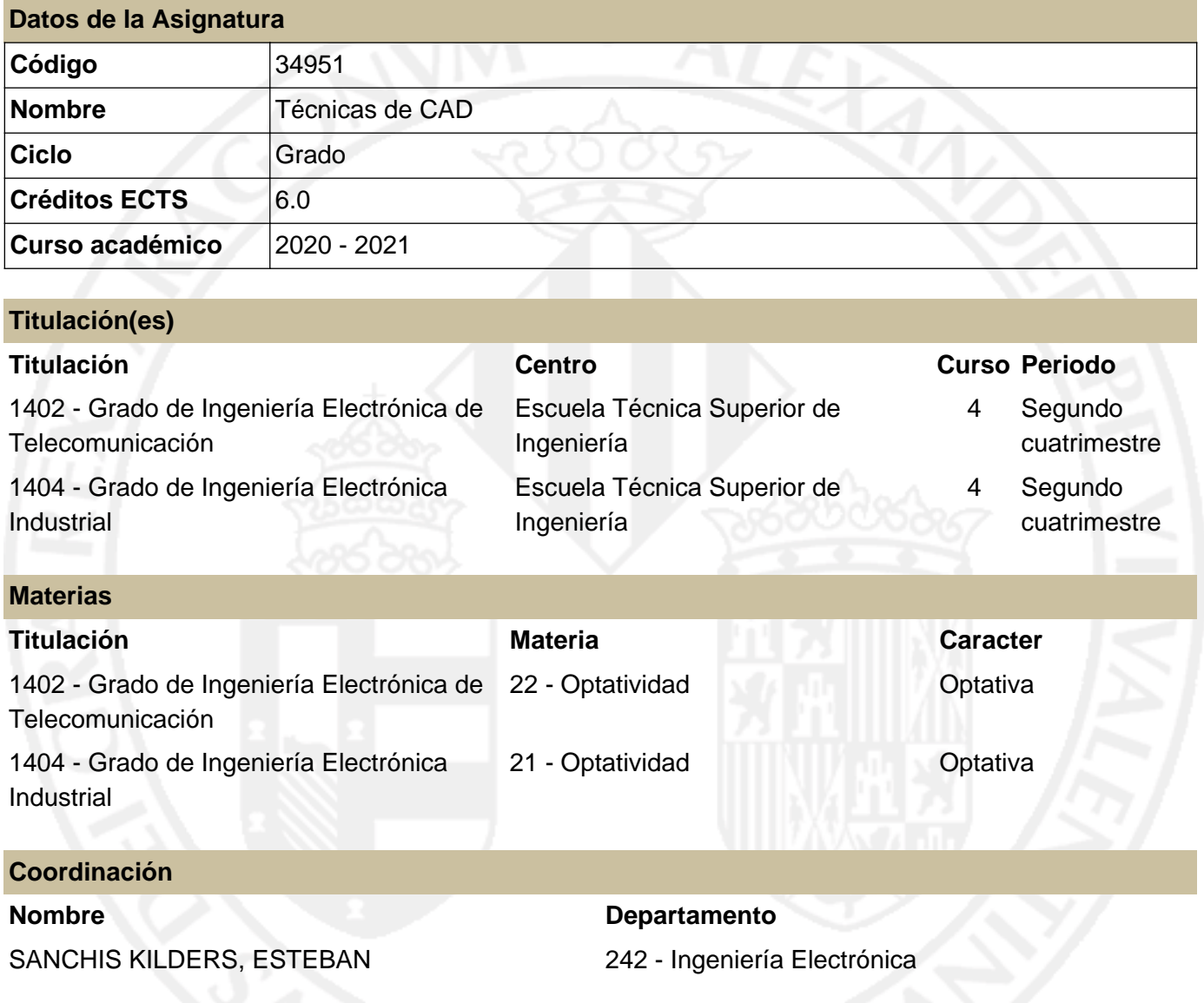

## **RESUMEN**

Esta asignatura es optativa y se imparte en cuarto curso de la titulación de Grado en Ingeniería Electrónica Industrial. La carga lectiva total es de 6 ECTS. La carga de trabajo para el estudiante es de 150 horas a lo largo del cuatrimestre, de las cuales 60 son presenciales y 90 son de trabajo individual. Los 6 ECTS son 6 ECTS de laboratorio.

En esta asignatura se enseñará al estudiante las técnicas para la realización de circuitos impresos, comenzando por hacer un esquema eléctrico correcto y procediendo a continuación a realizar el diseño del circuito impreso. Se utilizará una herramienta informática disponible, pero los conocimientos son aplicables a cualquier otra herramienta informática existente en el mercado.

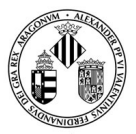

## **Guía Docente 34951 Técnicas de CAD**

## VNIVERSITATÖ ID VALÈNCIA

Conocidos los contenidos de la asignatura el estudiante debe poder realizar un diseño de placa de circuito impreso siguiendo todo el proceso, cumpliendo los requisitos de garantía de funcionamiento. Asimismo, se introducirán criterios de diseño para mejorar la compatibilidad electromagnética del circuito.

## **CONOCIMIENTOS PREVIOS**

**Relación con otras asignaturas de la misma titulación**

No se han especificado restricciones de matrícula con otras asignaturas del plan de estudios.

#### **Otros tipos de requisitos**

Es muy recomendable que el estudiante haya superado las asignaturas de contenido electrónico de la titulación.

## **COMPETENCIAS**

**1404 - Grado de Ingeniería Electrónica Industrial**

CO1 - Las asignaturas optativas profundizan en competencias ya tratadas en las materias obligatorias.

## **RESULTADOS DE APRENDIZAJE**

- Capacidad de diseñar circuitos impresos electrónicos (CO1).
- Conocer los criterios de diseño práctico de circuitos impresos (CO1).
- Conocer la herramienta informática a utilizar en la asignatura (CO1).

## **DESCRIPCIÓN DE CONTENIDOS**

#### **1. Introducción a la asignatura**

- 1. Objetivo.
- 2. Procedimiento general.
- 3. Herramientas.
- 4. Glosario de términos.

### **2. Esquema**

- 1. Introducción al esquema.
- 2. Creación de símbolos y librerías.
- 3. Interconexiones, propiedades y detalles.
- 4. Errores (DRCs).
- 5. Listado de conexiones (netlist).

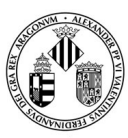

## VNIVERSITATÖ EVALÈNCIA

## **Guía Docente 34951 Técnicas de CAD**

### 6. Listados.

### **3. Circuito Impreso (PCB)**

- 1. Introducción al PCB.
- 2. Cápsulas de componentes.
- 3. Creación de huellas (footprints) y librerías
- 4. Creación del nuevo PCB y asignación de propiedades básicas.
- 5. Creación del contorno de la placa.

#### **4. Emplazamiento de componentes (Placement)**

- 1. Introducción al placement.
- 2. Reglas básicas.
- 3. Distancias mínimas.
- 4. Componentes no eléctricos.
- 5. Condensadores de desacoplo.
- 6. Verificación de footprints.
- 7. Aplicación de cambios (AutoECO).

### **5. Trazado de las pistas (Routing)**

- 1. Introducción al routing.
- 2. Reglas básicas y parámetros del router.
- 3. Capas (layers).
- 4. Separación de pistas.
- 5. Anchura de pistas.
- 6. Vias.
- 7. Conexiones térmicas (thermal relief).
- 8. Trazado de pistas en modo manual y automático
- 9. Áreas de cobre (copper pour).

#### **6. Errores y aspectos finales**

- 1. Introducción.
- 2. Errores (DRCs).
- 3. Renombrado de componentes.
- 4. Retocado de la serigrafía.
- 5. Identificación del PCB.
- 6. Indicador de capas.
- 7. Fiduciales.
- 8. Dimensiones y notas.
- 9. Puntos de test.

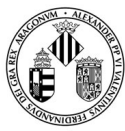

## **Guía Docente 34951 Técnicas de CAD**

## VNIVERSITATÖ ID VALÈNCIA

## **7. Gerbers y listados**

- 1. Introducción a los gerbers.
- 2. Formato gerber y tabla de aperturas.
- 3. Ficheros de taladros.
- 4. Listados necesarios.

## **VOLUMEN DE TRABAJO**

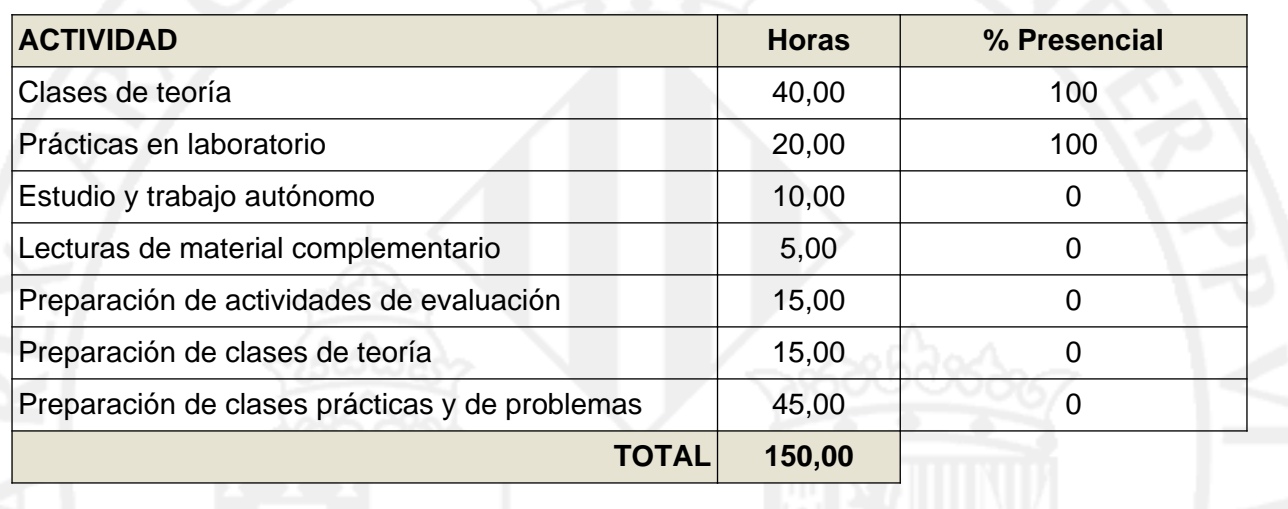

# **METODOLOGÍA DOCENTE**

La metodología docente se basa en el aprendizaje práctico realizando diferentes tipos de circuitos impresos.

## **EVALUACIÓN**

La evaluación distingue entre primera convocatoria y segunda convocatoria.

En primera convocatoria y a lo largo del cuatrimestre se realizarán 4 prácticas (diseños de circuitos impresos).

El peso de la nota de las prácticas será del 10% para LA1, 25% para LA2, 40% para LA3 y 25% para LAe. Se necesitará un 5 para superar esta parte.

En la fecha indicada se realizará un examen de teoría tipo test (se permite el uso de apuntes y libros). Se necesita un 5 para superar esta parte.

Si no se supera la parte práctica, se deberá hacer además un examen de laboratorio.

La nota final es la media aritmética de la parte práctica y el examen de teoría, debiéndose de aprobar ambas partes para poder realizarse la media.

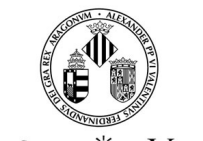

## VNIVERSITATÖ ID VALÈNCIA

## **Guía Docente 34951 Técnicas de CAD**

En segunda convocatoria se realizará un examen teórico de tipo test (se permite el uso de apuntes y libros) y un examen práctico de laboratorio. Ambas partes se deben superar con un mínimo de 5 y la nota final es la media aritmética.

La asistencia es obligatoria y sólo se admiten un máximo de 2 faltas. Superado ese número de faltas se debe acudir a segunda convocatoria.

En cualquier caso, el sistema de evaluación se regirá por lo establecido en el Reglamento de Evaluación y Cualificación de la Universidad de València para Grados y Masters.

(https://webges.uv.es/uvTaeWeb/MuestraInformacionEdictoPublicoFrontAction.do?idEdictoSeleccionad o=5639)

# **REFERENCIAS**

#### **Básicas**

- Printed Circuits Handbook, 7th Edition, Clyde Coombs, Happy Holden, McGraw-Hill Education
- KiCAD Documentation: docs.kicad-pcb.org
- IPC (2005): IPC-7351 Generic Requirements for Surface Mount Design and Land Pattern Standard.

# **ADENDA COVID-19**

**Esta adenda solo se activará si la situación sanitaria lo requiere y previo acuerdo del Consejo de Gobierno**

## **Contenidos**

Se mantienen los contenidos inicialmente recogidos en la Guía Docente.

## **Volumen de trabajo y planificación temporal de la docencia**

Respecto al volumen de trabajo:

Se mantienen las distintas actividades descritas en la Guía Docente con la dedicación prevista.

Respecto a la planificación temporal de la docencia:

El material para el seguimiento de las clases permite continuar con la planificación temporal docente tanto en días como en horario, tanto si la docencia es presencial en el aula como si no lo es.

## **Metodología docente**

El desarrollo de la asignatura se articula como se ha establecido en el modelo docente de la titulación para el segundo cuatrimestre.

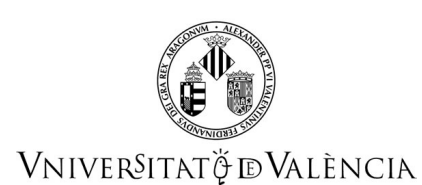

Si se produce un cierre de las instalaciones por razones sanitarias que afecte total o parcialmente a las clases de la asignatura, éstas serán sustituidas por sesiones no presenciales siguiendo los horarios establecidos.

### **Evaluación**

Se mantiene el sistema de evaluación descrito en la Guía Docente de la asignatura en la que se han especificado las distintas actividades evaluables así como su contribución a la calificación final de la asignatura.

Si se produce un cierre de las instalaciones por razones sanitarias que afecte al desarrollo de alguna actividad evaluable presencial de la asignatura ésta será sustituida por una prueba de naturaleza similar que se realizará en modalidad virtual utilizando las herramientas informáticas licenciadas por la Universitat de València. La contribución de cada actividad evaluable a la calificación final de la asignatura permanecerá invariable, según lo establecido en esta guía.

### **Bibliografía**

Se mantiene la bibliografía recomendada en la Guía Docente pues es accesible y se complementa con apuntes, diapositivas y problemas subidos a Aula Virtual como material de la asignatura.

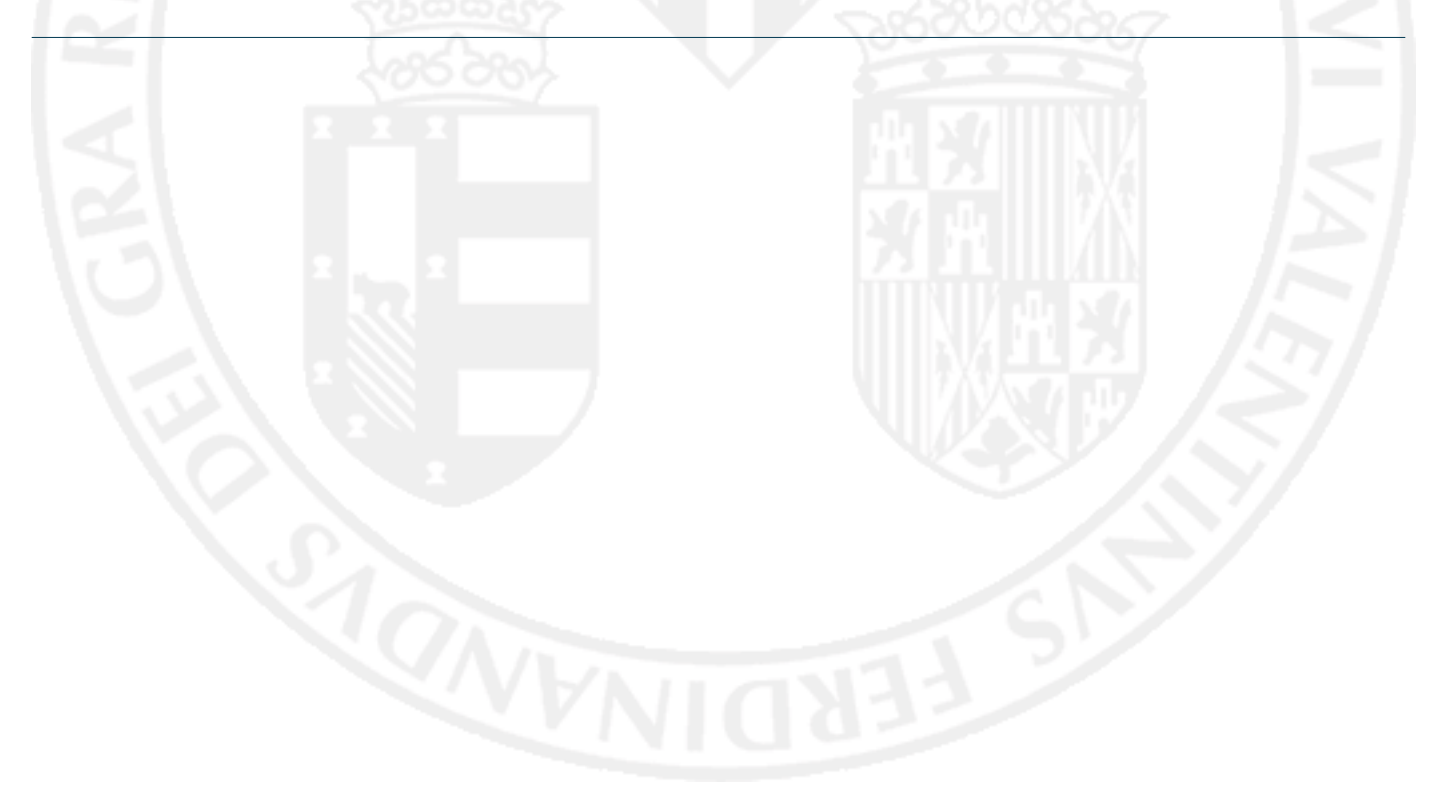